### **ESTRUTURA DE DADOS**

## **VARIÁVEIS E PONTEIROS**

Prof. Dr. Daniel Caetano

2014 - 2

# Objetivos

- Compreender a organização dos dados na memória
- Compreender o que são ponteiros
- Capacitar para implementar programas com ponteiros

• **Atividade Estruturada!**

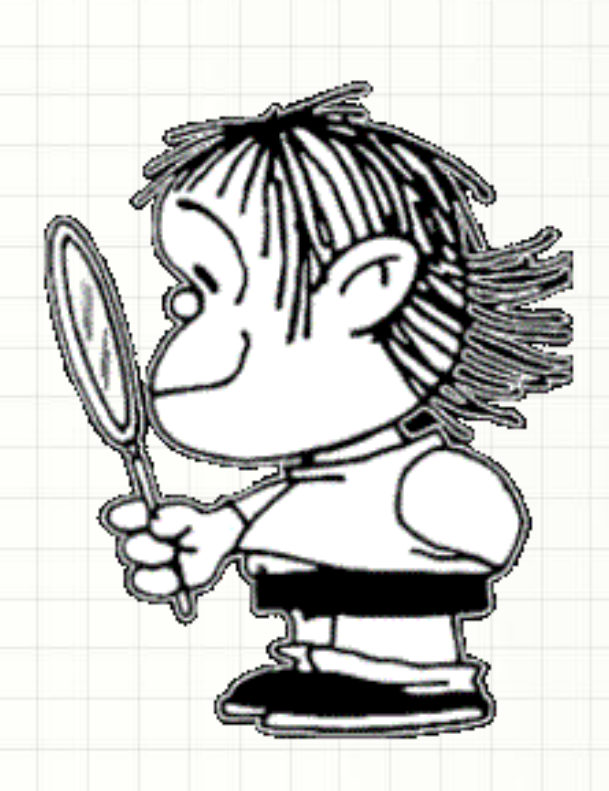

# Material de Estudo

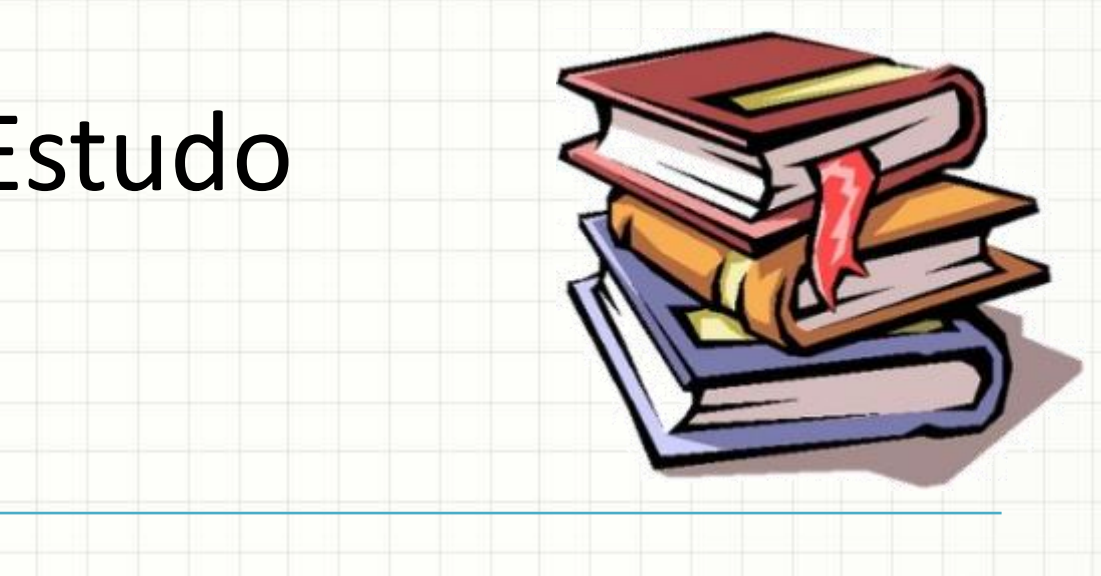

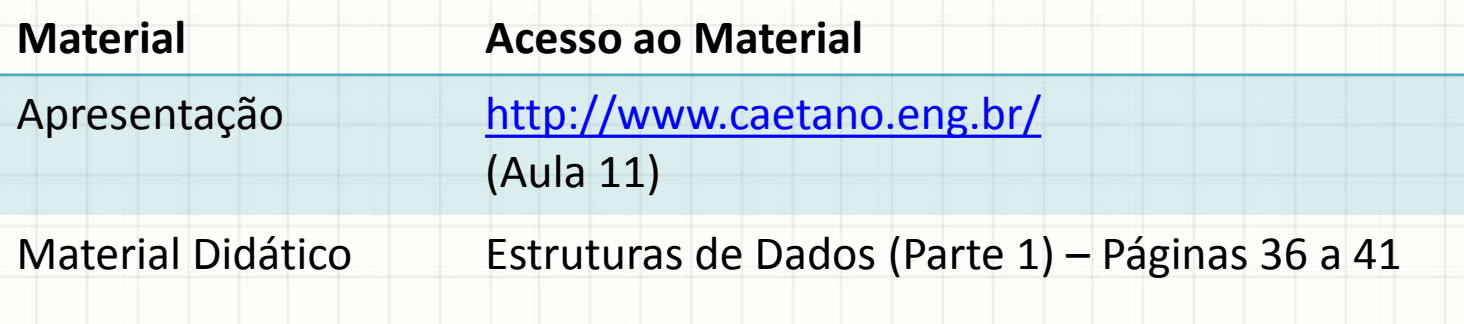

# RECORDANDO...

ر

٠

## Recordando...

- Vimos...
	- Listas Ordenadas / Não Ordenadas
	- Pilhas
	- Filas
- Armazenar dados desagregados
	- Vetor
- Armazenar dados agregados
	- Struct
- E se não sabemos o máximo de elementos?

# **ENDEREÇOS E PONTEIROS**

- Onde fica armazenado o valor da variável?
	- Memória!
- Como é a memória do computador?
	- Um monte de "gavetas": **posição de memória**
	- Cada gaveta tem um número único: **endereço**
- Cada nome de variável → endereço
	- Declarar variável =?
	- Armazenar valor em variável = ?

#### • Cada nome de variável → endereço

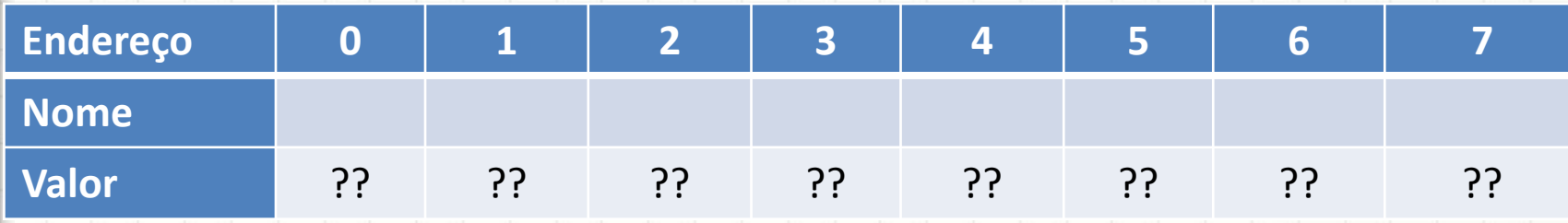

• char letra;

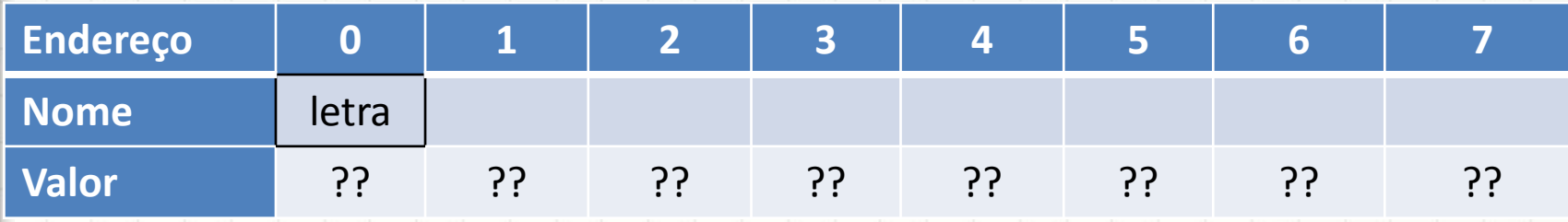

- char letra;
- int idade;

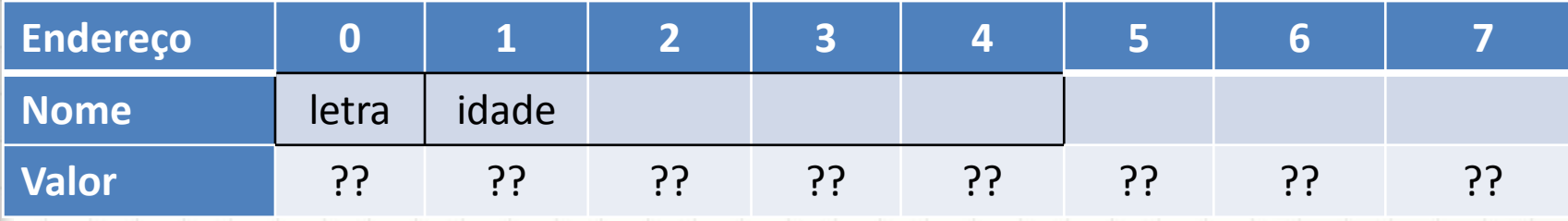

- char letra;
- int idade;
- char a[3];

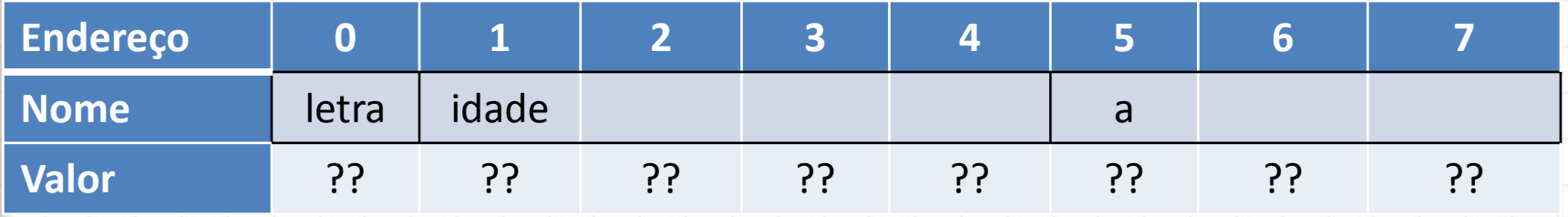

- char letra;
- int idade;
- char a[3];
- letra =  $c$ ;

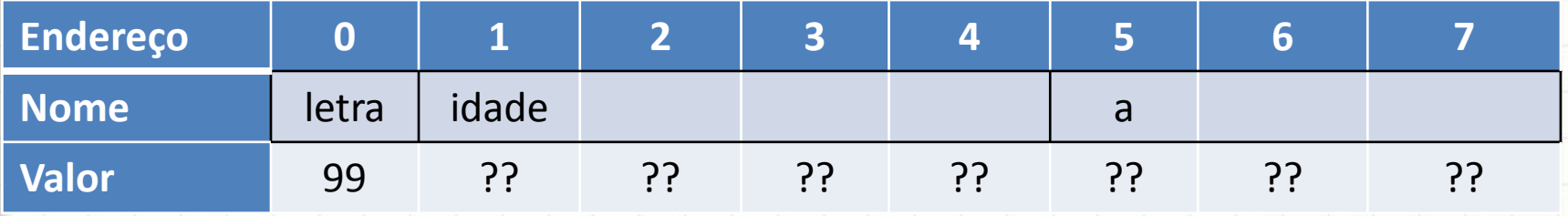

- char letra;
- int idade;
- char a[3];
- $\bullet$  letra = 'c';
- $A[1] = 'd';$

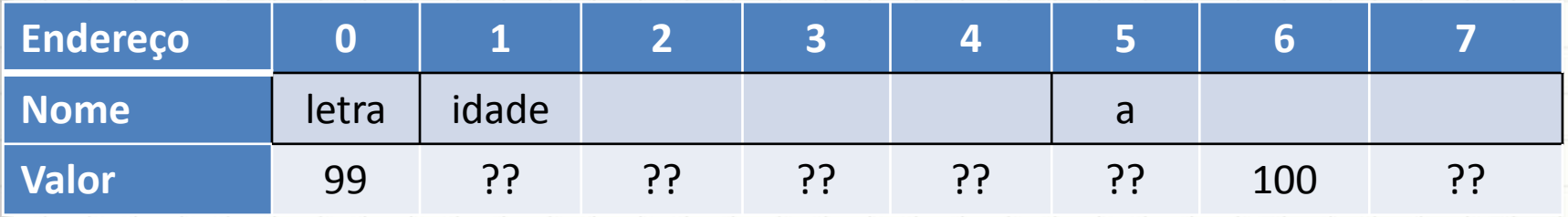

- char letra;
- int idade;
- char a[3];
- $\bullet$  letra = 'c';
- $A[1] = 'd';$
- idade = 256;

• Cada nome de variável → endereço

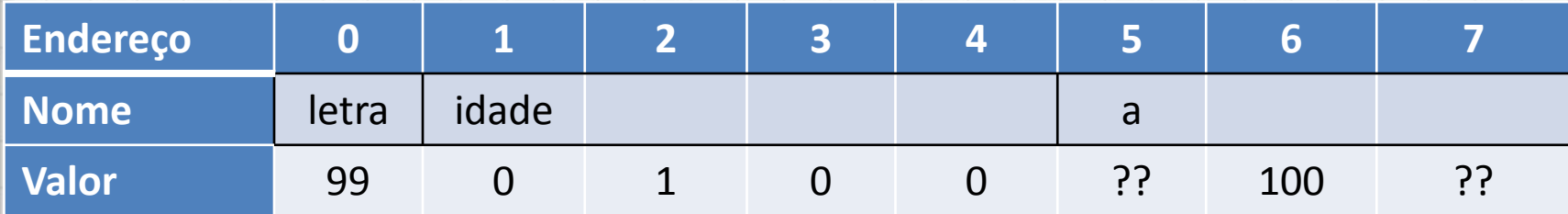

- char letra;
- int idade;
- char a[3];
- letra =  $c$ ;
- $A[1] = 'd';$
- idade = 256;

Como saber o endereço de uma variável?

Prefixo &

#### • Exemplo

int  $a=1$ ,  $b=2$ ; cout << "Val.A: " << a <<endl; cout << "End.A: " << &a <<endl; cout << "Val.B: " << b <<endl; cout << "End.B: " << &b <<endl;

• Podemos guardar endereço em uma variável?

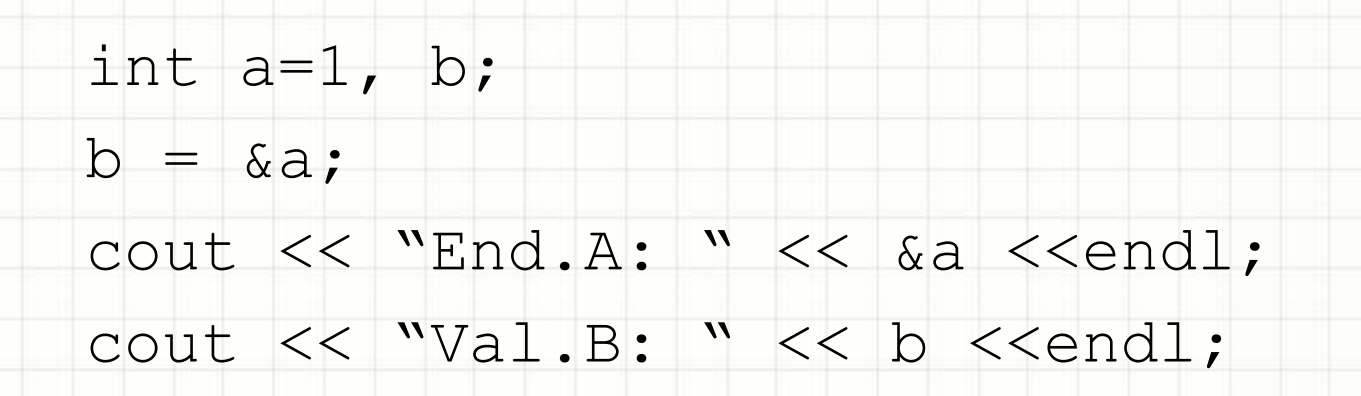

- Funciona?
- Precisamos de um tipo novo de variável...

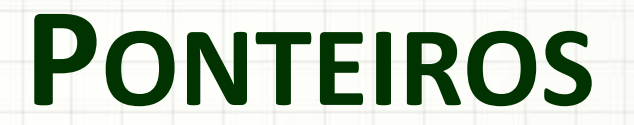

۔

۔

- Ponteiro: serve para armazenar um endereço
	- Indicado por um \* na frente do nome da variável

$$
int a=1, *b;
$$
\n
$$
b = \&a
$$
\n
$$
cut << "End.A: "<< &a <\n
$$
cut << "Val.B: "<< b <
$$
$$

• E se quisermos saber o valor da variável "**apontada**"? – Usamos o \* na frente do nome do ponteiro

#### · Exemplo: Lendo valor apontado

int  $a=1$ ,  $*b;$  $b = \alpha a;$ cout << "Val.A: " << a <<endl; cout << "End.A: " << &a <<endl; cout << "Val.B: " << b <<endl; cout << "Val. \*B: " << \*b <<endl;

- Acompanhe o exemplo:
	- Conhecendo o básico sobre ponteiros.

- Acompanhe outro exemplo:
	- Mudando valores usando ponteiros.

- Acompanhe outro exemplo:
	- Ponteiros nulos: NULL.

- Acompanhe outro exemplo:
	- Ponteiros para estruturas.

- Acompanhe outro exemplo:
	- Ponteiros para estruturas e o referenciador ->.

# ALOCAÇÃO **DINÂMICA DE MEMÓRIA**

# Alocação Dinâmica de Memória

- Alocar memória estaticamente: declarar
	- int, float, char etc.
- Alocação dinâmica?
	- Reservar no momento necessário
	- Liberar quando não for mais necessário
- Reservar: **new**
- Liberar: **delete**

# Alocação Dinâmica de Memória

#### • Modo de Usar: **new** e **delete**

int \*p; p = **new** int;  $*_{p} = 10;$  $\cot \ll p \ll \text{endl}$ ; cout  $<<$  \*p  $<<$  endl; **delete** p;

• Acompanhe os exemplos

# Exemplo Alocação Dinâmica

- Crie uma estrutura que represente um **produto** em estoque, contendo:
	- um número **identificador**
	- uma **quantidade** disponível
	- **preço** atual do produto.

• Crie uma função que **imprime** um produto.

# Exemplo Alocação Dinâmica

• Faça um programa que crie um produto "em tempo de execução" com o **new** e, depois de imprimi-lo, remova-o com o **delete**.

# Exemplo Alocação Dinâmica

- Modifique o programa anterior para que ele crie **3** produtos em tempo de execução, imprima os **3** e, posteriormente, remova-os da memória.
- Modifique o programa anterior para que, além de imprimir os conteúdos de cada produto, **também imprima o endereço na memória** de cada produto.

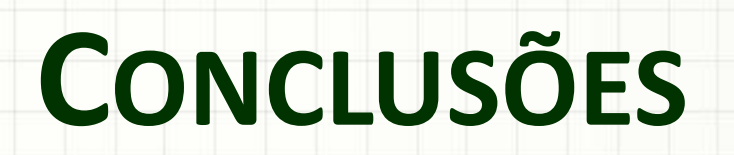

#### Resumo

- Além do uso normal das variáveis, podemos verificar e usar seus endereços...
- Que serão importantes para criar estruturas de dados de tamanho indeterminado!

• Como usar esse conceitos para aplicativos mais úteis?

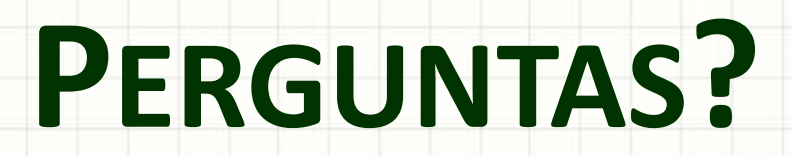

ر

٠

# EXERCÍCIOS DE FIXAÇÃO

• Usando o operador **&** podemos ver o endereço de uma variável. Você consegue bolar um esquema para identificar o "tamanho" (espaço na memória, em bytes) gasto por uma variável do tipo **int**?

- · Usando o mesmo esquema do exercício anterior, identifique o tamanho das variáveis dos tipos:
	- $-$  char
	- $-\log$
	- float
	- double

• Nos exercícios da aula trabalhamos com duas estruturas: **aluno** e **produto**. Identifique o tamanho que cada elemento do tipo dessas estruturas ocupa na memória.

• Compare os resultados obtidos nos exercícios anteriores com os resultados obtidos pela função "sizeof"

# **sizeof(int)**